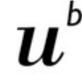

UNIVERSITÄT BERN

# 7. Inheritance and Refactoring

Oscar Nierstrasz

# Inheritance and Refactoring

#### Source

> Wirfs-Brock & McKean, Object Design — Roles, Responsibilities and Collaborations, 2003.

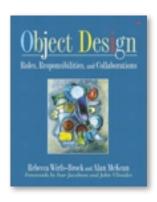

## Roadmap

- > Uses of inheritance
  - —conceptual hierarchy, polymorphism and code reuse
- > TicTacToe and Gomoku
  - —interfaces and abstract classes
- > Iterative development
  - —Quiet testing
- > Refactoring
  - —iterative strategies for improving design
- > Top-down decomposition
  - —decomposing algorithms to reduce complexity

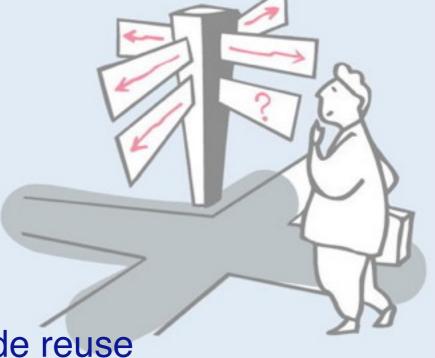

## Roadmap

- > Uses of inheritance
  - -conceptual hierarchy, polymorphism and code reuse
- > TicTacToe and Gomoku
  - —interfaces and abstract classes
- > Iterative development
  - —Quiet testing
- > Refactoring
  - —iterative strategies for improving design
- > Top-down decomposition
  - decomposing algorithms to reduce complexity

#### What is Inheritance?

# Inheritance in object-oriented programming languages is a mechanism to:

- derive new subclasses from existing classes
- —where subclasses *inherit all the features* from their parent(s)
- —and may *selectively override* the implementation of some features.

#### Inheritance mechanisms

#### OO languages realize inheritance in different ways:

| self                 | dynamically access subclass methods                                            |
|----------------------|--------------------------------------------------------------------------------|
| super                | statically access overridden, inherited methods                                |
| multiple inheritance | inherit features from <i>multiple superclasses</i>                             |
| abstract classes     | partially defined classes (to inherit from only)                               |
| mixins               | build classes from partial sets of features                                    |
| interfaces           | specify method argument and return types                                       |
| subtyping            | guarantees that subclass instances can be <i>substituted</i> for their parents |

#### **The Board Game**

Tic Tac Toe is a pretty dull game, but there are many other interesting games that can be played by two players with a board and two colours of markers.

#### Example: Go-moku

"A Japanese game played on a go board with players alternating and attempting to be first to place five counters in a row."

Random House

We would like to implement a program that can be used to play several *different kinds of games using the same game-playing abstractions* (starting with TicTacToe and Go-moku).

# Inheritance is used for three orthogonal, but related purposes

#### Conceptual hierarchy (domain modeling):

So-moku is-a kind of Board Game; Tic Tac Toe is-a kind of Board Game

#### Polymorphism (design):

Instances of Gomoku and TicTacToe can be uniformly manipulated as instances of BoardGame by a client program

#### Software reuse (implementation):

- Somoku and TicTacToe reuse the BoardGame interface
- Somoku and TicTacToe reuse and extend the BoardGame representation and the implementations of its operations

## Roadmap

- > Uses of inheritance
  - —conceptual hierarchy, polymorphism and code reuse
- > TicTacToe and Gomoku
  - interfaces and abstract classes
- > Iterative development
  - —Quiet testing
- > Refactoring
  - —iterative strategies for improving design
- > Top-down decomposition
  - —decomposing algorithms to reduce complexity

# **Class Diagrams**

# The TicTacToe class currently looks like this:

# - private feature # protected feature + public feature create() static feature checkWinner() abstract feature

#### **TicTacToe**

-gameState : char [3][3]

-winner: Player

-turn: Player

-player : Player[2]

-squaresLeft: int

+create(Player, Player)

+update()

+move(char, char, char)

+winner(): Player

+notOver(): boolean

+squaresLeft(): int

-set(char, char, char)

-get(char, char) : char

-swapTurn()

-checkWinner( )

-inRange(char col, char row) : boolean

#### A bad idea ...

Why not simply use inheritance for incremental modification?

Exploiting inheritance for code reuse without refactoring tends to lead to:

- > duplicated code (similar, but not reusable methods)
- > conceptually unclear design (arbitrary relationships between classes)

Gomoku is not a kind of TicTacToe

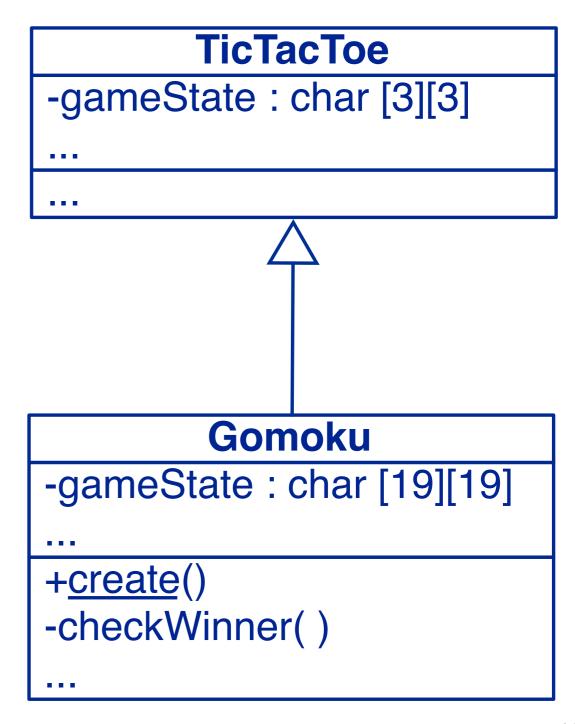

# **Class Hierarchy**

Both Go-moku and Tic Tac Toe are *kinds of Board games* (IS-A).

We would like to define a common interface, and factor the common functionality into a shared parent class.

Behaviour that is not shared will be implemented by the subclasses.

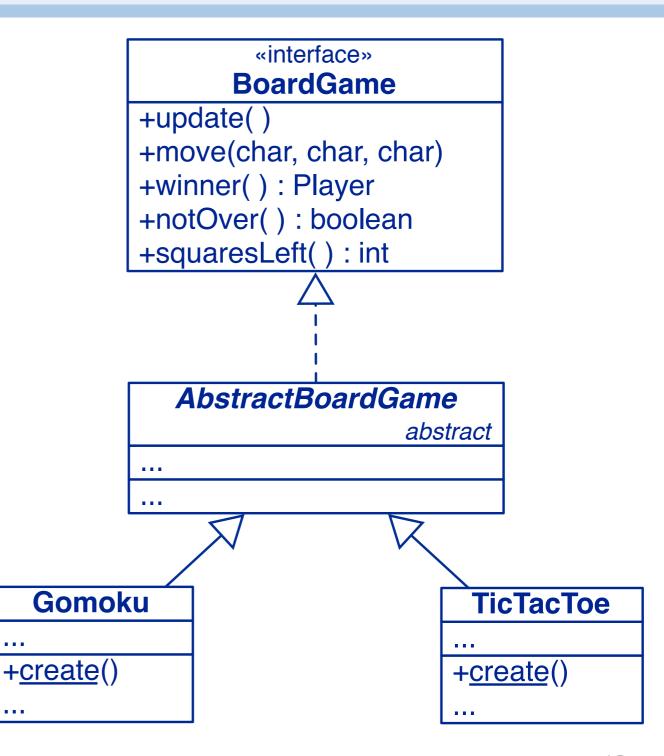

## Roadmap

- > Uses of inheritance
  - —conceptual hierarchy, polymorphism and code reuse
- > TicTacToe and Gomoku
  - —interfaces and abstract classes
- > Iterative development
  - —Quiet testing
- > Refactoring
  - —iterative strategies for improving design
- > Top-down decomposition
  - decomposing algorithms to reduce complexity

# **Iterative development strategy**

We need to find out which TicTacToe functionality will:

- already work for both TicTacToe and Gomoku
- need to be adapted for Gomoku
- can be generalized to work for both

**Example:** set() and get() will not work for a 19×19 board!

Rather than attempting a "big bang" redesign, we will iteratively redesign our game:

- introduce a BoardGame interface that TicTacToe implements
- move all TicTacToe implementation to an AbstractBoardGame parent
- fix, refactor or make abstract the non-generic features
- introduce Gomoku as a concrete subclass of AbstractBoardGame

After each iteration we run our regression tests to make sure nothing is broken!

- When should you run your (regression) tests?
- ✔ After every change to the system.

# **Version 3 (add interface)**

#### We specify the interface both subclasses should implement:

```
public interface BoardGame {
   public void update() throws IOException;
   public void move(char col, char row, char mark);
   public Player currentPlayer(); // NB: new method
   public Player winner();
   public boolean notOver();
   public int squaresLeft();
}
```

Initially we focus only on *abstracting* from the current TicTacToe implementation

# **Speaking to an Interface**

Clients of TicTacToe and Gomoku should only depend on the BoardGame *interface*:

```
public class GameDriver {
  public static void main(String args[]) {
    Player X = new Player('X');
    Player O = new Player('O');
    playGame(new TicTacToe(X, O));
}

public static void playGame(BoardGame game) {
    ...
}
```

Speak to an interface, not an implementation.

#### Roadmap

- > Uses of inheritance
  - —conceptual hierarchy, polymorphism and code reuse
- > TicTacToe and Gomoku
  - —interfaces and abstract classes
- > Iterative development
  - Quiet testing
- > Refactoring
  - —iterative strategies for improving design
- > Top-down decomposition
  - —decomposing algorithms to reduce complexity

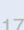

# **Quiet Testing**

Our current TestDriver prints the state of the game after each move, making it hard to tell when a test has failed.

Tests should be silent unless an error has occurred!

NB: we must shift all responsibility for printing to playGame().

# **Quiet Testing (2)**

A more flexible approach is to let the *client* supply the PrintStream:

The TestDriver can simply send the output to a Null stream:

```
playGame(game, System.out);
playGame(game, new PrintStream(new NullOutputStream()));
```

# **NullOutputStream**

#### A Null Object implements an interface with null methods:

```
public class NullOutputStream extends OutputStream {
   public NullOutputStream() { super(); }

   // Null implementation of inherited abstract method
   public void write(int b) throws IOException { }
}
```

Null Objects are useful for eliminating flags and switches.

# TicTacToe adaptations

In order to pass responsibility for printing to the GameDriver, a BoardGame must provide a method to *export the current Player:* 

```
public class TicTacToe implements BoardGame {
    ...
    public Player currentPlayer() {
        return player[turn];
    }
```

Now we run our regression tests and (after fixing any bugs) continue.

#### Version 4 — add abstract class

AbstractBoardGame will provide common variables and methods for TicTacToe and Gomoku.

```
public abstract class AbstractBoardGame implements BoardGame {
   static final int X = 0;
   static final int 0 = 1;
   ...
```

In a first step we include the entire TicTacToe implementation ...

- When should a class be declared abstract?
- ✔ Declare a class abstract if it is intended to be subclassed, but not instantiated.

## Roadmap

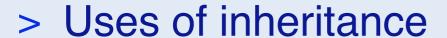

- —conceptual hierarchy, polymorphism and code reuse
- > TicTacToe and Gomoku
  - —interfaces and abstract classes
- > Iterative development
  - —Quiet testing
- > Refactoring
  - iterative strategies for improving design
- > Top-down decomposition
  - —decomposing algorithms to reduce complexity

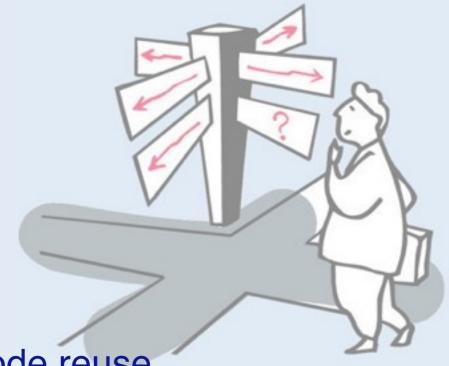

# Refactoring

Refactoring is a process of moving methods and instance variables from one class to another to improve the design, specifically to:

- —reassign responsibilities
- —eliminate duplicated code
- —reduce coupling: interaction between classes
- —increase cohesion: interaction within classes

# Refactoring strategies

We have adopted one possible refactoring strategy, first moving everything except the constructor from TicTacToe to AbstractBoardGame, and changing all private features to protected. TicTacToe inherits everything:

```
public class TicTacToe extends AbstractBoardGame {
   public TicTacToe(Player playerX, Player playerO)
   {
      super(playerX, playerO);
   }
}
```

We could equally have started with an empty AbstractBoardGame and gradually moved shared code there.

# Refactoring support in Eclipse

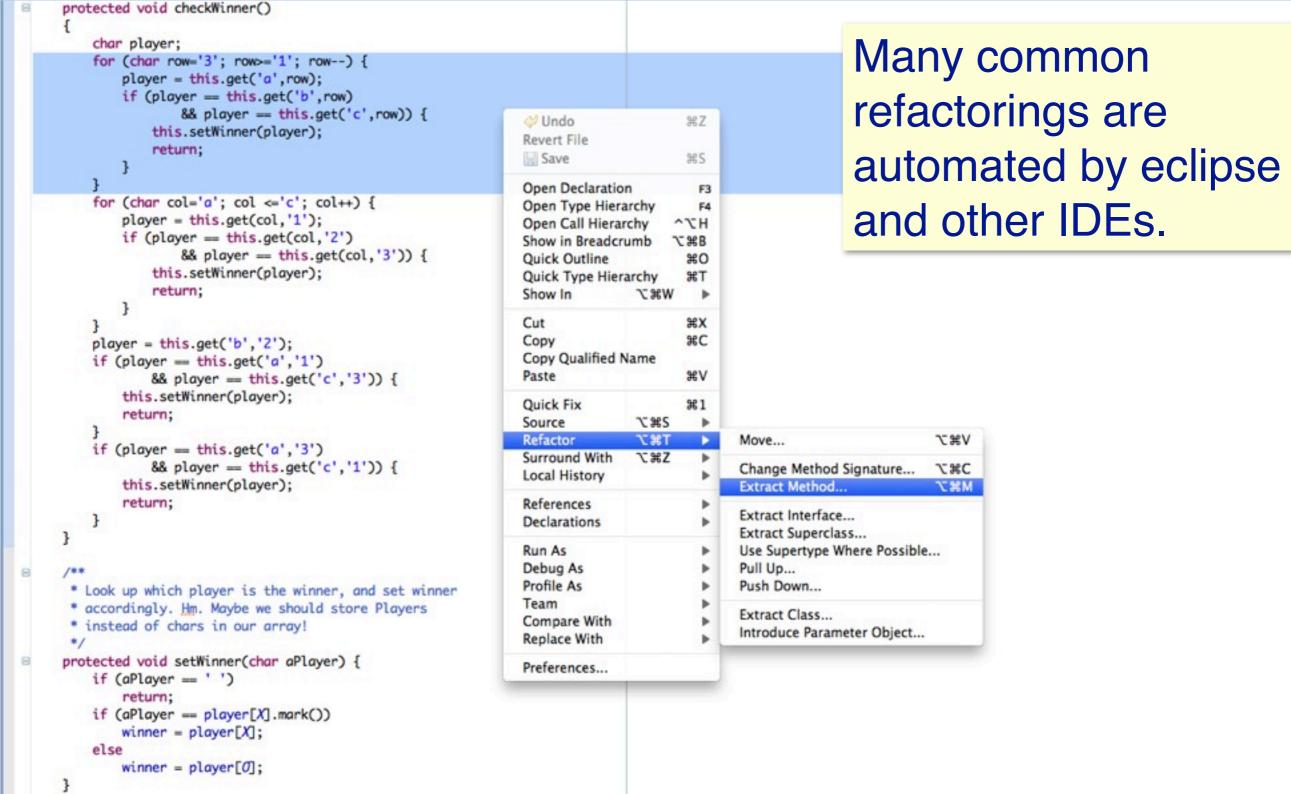

#### **Version 5 — refactoring**

Now we must check which parts of AbstractBoardGame are *generic*, which must be *repaired*, and which must be *deferred* to its subclasses:

- > the number of rows and columns and the winning score may vary
  - —introduce instance variables and an init() method
  - —rewrite toString(), invariant(), and inRange()
- > set() and get() are inappropriate for a 19×19 board
  - —index directly by integers
  - —fix move() to take String argument (e.g., "f17")
  - —add methods to parse string into integer coordinates
- > getWinner() and toString() must be generalized

#### **AbstractBoardGame**

We introduce an abstract init() method for arbitrary sized boards:

```
public abstract class AbstractBoardGame ... {
  protected abstract void init();
  ...
```

And call it from the constructors of our subclasses:

```
public class TicTacToe extends AbstractBoardGame {
    ...
    protected void init() {
       rows = 3;
       cols = 3;
       winningScore = 3;
    }
    ...
```

Or: introduce a constructor for AbstractBoardGame!

#### **BoardGame**

Most of the changes in AbstractBoardGame are to protected methods.

The only public (interface) method to change is move ():

```
public interface BoardGame {
    ...
    public void move(String coord, char mark);
    ...
}
```

# **Player**

#### The Player's move() method can now be radically simplified:

```
public void move(BoardGame game) throws IOException {
   String line;
   line = in.readLine();
   if (line == null) {
      throw new IOException("end of input");
   }
   game.move(line, this.mark());
}
```

Mow can we make the Player responsible for checking if the move is valid?

## Roadmap

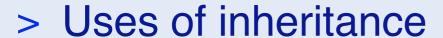

- —conceptual hierarchy, polymorphism and code reuse
- > TicTacToe and Gomoku
  - —interfaces and abstract classes
- > Iterative development
  - —Quiet testing
- > Refactoring
  - —iterative strategies for improving design
- > Top-down decomposition
  - decomposing algorithms to reduce complexity

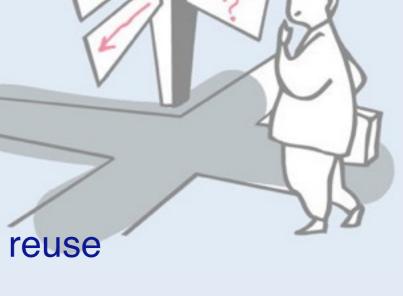

#### Version 6 — Gomoku

#### The final steps are:

- > rewrite checkWinner()
- > introduce Gomoku
  - —modify TestDriver to run tests for both TicTacToe and Gomoku
  - —print game state whenever a test fails
- > modify GameDriver to query user for either TicTacToe or Gomoku

# **Keeping Score**

The Go board is too large to search exhaustively for a winning Go-moku score.

We know that a winning sequence must include the last square marked. So, it suffices to search in all four directions starting from that square to see if we find 5 in a row.

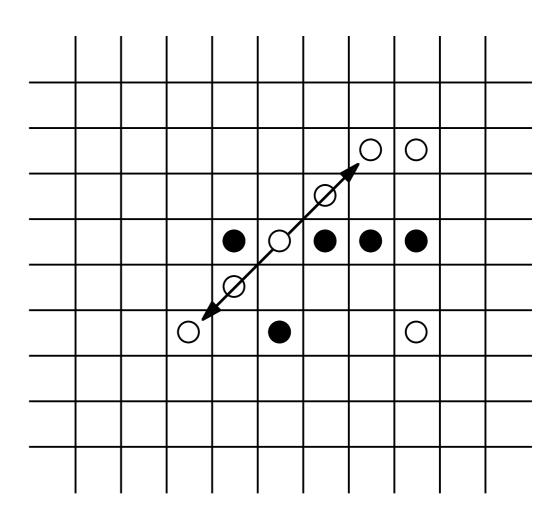

Whose responsibility is it to search?

# A new responsibility ...

Maintaining the state of the board and searching for a winning run seem to be *unrelated responsibilities*. So let's introduce a new object (a Runner) to run and count a Player's pieces.

```
protected void checkWinner(int col, int row)... {
   char player = this.get(col,row);
   Runner runner = new Runner(this, col, row);
   // check vertically
   if (runner.run(0,1) >= this.winningScore)
      { this.setWinner(player); return; }
   // check horizontally
   if (runner.run(1,0) >= this.winningScore)
      { this.setWinner(player); return; }
```

#### The Runner

The Runner must know its game, its home (start) position, and its current position:

# **Top-down decomposition**

Implement algorithms abstractly, introducing helper methods for each abstract step, as you decompose:

```
public int run(int dcol, int drow)
  throws AssertionException {
  int score = 1;
  this.goHome();
  score += this.forwardRun(dcol, drow);
  this.goHome();
  score += this.reverseRun(dcol, drow);
  return score;
}
```

Well-chosen names eliminate the need for most comments!

#### Recursion

Many algorithms are more naturally expressed with recursion than iteration.

Recursively move forward as long as we are in a run. Return the length of the run:

```
private int forwardRun(int dcol, int drow) {
   this.move(dcol, drow);
   if (this.samePlayer())
      return 1 + this.forwardRun(dcol, drow);
   else
      return 0;
}
```

# More helper methods

Helper methods keep the main algorithm *clear and uncluttered*, and are mostly *trivial to implement*.

```
private int reverseRun(int dcol, int drow) ... {
   return this.forwardRun(-dcol, -drow);
}

private void goHome() {
   col= homeCol;
   row = homeRow;
}
```

⊗ How would you implement move() and samePlayer()?

#### **BoardGame**

The Runner now needs access to the get() and inRange() methods so we make them *public*:

```
public interface BoardGame {
    ...
    public char get(int col, int row);
    public boolean inRange(int col, int row);
    ...
}
```

- Which methods should be public?
- ✔ Only publicize methods that clients will really need, and will not break encapsulation.

#### Gomoku

Gomoku is similar to TicTacToe, except it is played on a 19x19 Goboard, and the winner must get 5 in a row.

```
public class Gomoku extends AbstractBoardGame {
   public Gomoku(Player playerX, Player playerO) {
      super(playerX, playerO);
   }
   protected void init() {
      rows = 19;
      cols = 19;
      winningScore = 5;
   }
}
```

In the end, Gomoku and TicTacToe could inherit *everything* (except their constructor) from AbstractGameBoard!

#### **Abstract test framework**

```
public abstract class AbstractBoardGameTest extends TestCase {
   protected BoardGame game;
   public AbstractBoardGameTest (String name) { super(name); }
   public void checkGame(String Xmoves, String Omoves,
                             String winner, int squaresLeft) {
       Player X = new Player('X', Xmoves);
       Player 0 = new Player('0', Omoves);
       game = makeGame(X, O);
       GameDriver.playGame(game, new PrintStream(new NullOutputStream()));
       assertEquals(game.winner().name(), winner);
       assertEquals(game.squaresLeft(), squaresLeft);
   abstract protected BoardGame makeGame(Player X, Player O);
```

#### Gomoku tests ....

Subclasses specialize the factory method for instantiating the game

```
public class GomokuTest extends AbstractBoardGameTest {
   public void testXWinsDiagonal() {
      checkGame("\naa\n"
                                       // nonsense input
         + "f6\ng5\ne7\nd8\nc9\n",
         b2\n4\nc3\nd4\n''
         "X", (19*19-9);
   protected BoardGame makeGame(Player X, Player O) {
      return new Gomoku(X, 0);
```

# What you should know!

- How does polymorphism help in writing generic code?
- When should features be declared protected rather than public or private?
- Mow do abstract classes help to achieve code reuse?
- What is refactoring? Why should you do it in small steps?
- How do interfaces support polymorphism?
- Why should tests be silent?

# Can you answer these questions?

- What would change if we didn't declare AbstractBoardGame to be abstract?
- How does an interface (in Java) differ from a class whose methods are all abstract?
- Can you write generic toString() and invariant() methods for AbstractBoardGame?
- Is TicTacToe a special case of Gomoku, or the other way around?
- How would you reorganize the class hierarchy so that you could run Gomoku with boards of different sizes?

#### License

http://creativecommons.org/licenses/by-sa/2.5/

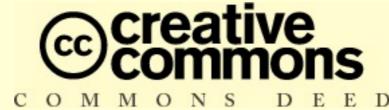

#### Attribution-ShareAlike 2.5

#### You are free:

- to copy, distribute, display, and perform the work
- · to make derivative works
- to make commercial use of the work

#### Under the following conditions:

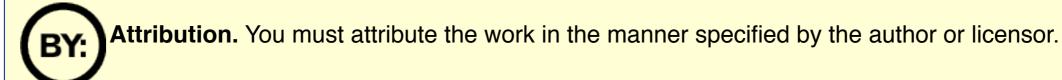

- Share Alike. If you alter, transform, or build upon this work, you may distribute the resulting work only under a license identical to this one.
- For any reuse or distribution, you must make clear to others the license terms of this work.
- · Any of these conditions can be waived if you get permission from the copyright holder.

Your fair use and other rights are in no way affected by the above.